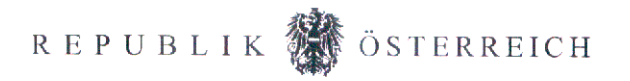

## Unternehmens - Zertifikat BMLFUW-KK-Nr. 162

für bestimmte Tätigkeiten im Zusammenhang mit Arbeiten an ortsfesten Kälte- und Klimaanlagen sowie Wärmepumpen nach § 4 Abs. 1 Fluorierte Treibhausgase-Gesetz 2009 in Verbindung mit der Verordnung des Bundesministers für Land- und Forstwirtschaft, Umwelt und Wasserwirtschaft über Qualifizierungs- und Zertifizierungsmaßnahmen im Zusammenhang mit ortsfesten Kälte- und Klimaanlagen sowie Wärmepumpen, BGBI. II Nr. 2/2011. Der Firma

> Klimatechnik Seier GmbH. Franz Liszt Gasse 24  $A - 7423$  Pinkafeld

wird bestätigt, dass die Voraussetzungen gemäß Verordnung BGBI. II Nr. 2/2011 nachgewiesen sind und sie daher berechtigt ist. Tätigkeiten der Installation, Instandhaltung und Wartung an fluorierte Treibhausgase enthaltenden ortsfesten Kälte- und Klimaanlagen sowie Wärmepumpen im Sinne der Verordnung (EG) Nr. 303/2008 durchzuführen.

> Wien, am 12.12.2011 Für den Bundesminister Dr. Thomas Jakl

Für die Richtigkeit der Ausfertigung:

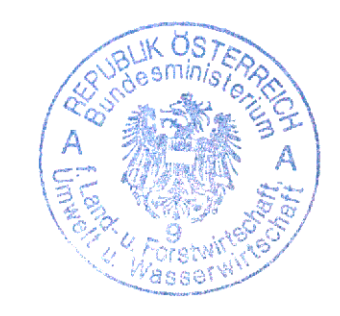

Bundesministerium für Land- und Forstwirtschaft, Umwelt und Wasserwirtschaft A-1012 Wien, Stubenring 1, Tel. (+43 1) 711 00-0, Fax (+43 1) 513 16 79-9900, E-Mail: office@lebensministerium.at, DVR 0000183, Bank PSK 5060007, BLZ 60000, BIC OPSKATWW, IBAN AT 46 6000 0000 0506 0007, UID ATU 37632905